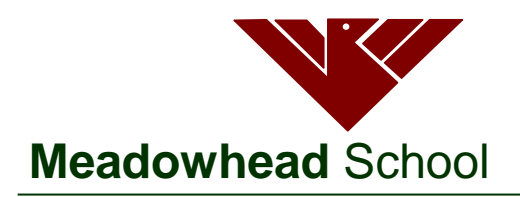

Dyche Lane Sheffield S8 8BR

Telephone: 0114 2372 723 Fax: 0114 2839 855 Email: enquiries@meadowhead.sheffield.sch.uk

**Academy Trust**

**Headteacher** *Kam Grewal-Joy* **Deputy Headteachers** *Steve Bacon Tamsin Woodward*

KMI/SHA

September 2019

Dear Parent/Carer

## **Re: Year 7 'Settling In' Evening**

We are writing to invite you and your child to our Year 7 'Settling In' Evening on **Wednesday 9th October from 4.30pm until 6.30pm.** We anticipate full representation from all families and your Year 7 child should attend with you where possible.

The evening will be a chance for you meet with your child's form tutor to discuss how well they have settled into Year 7 and to discuss any concerns. You will not meet with subject teachers at this time. Due to the numbers in some of the tutor groups, some families may be asked to book an appointment with another member of staff who will be able to talk about your child.

You can book your appointment easily by using our online appointment booking system, which allows you to choose your own appointment times with teachers and you will receive an email confirming your appointment.

Appointments can be made from **Friday 27th September** from 8.00am until 11.00pm on **Friday 4th October.**

To book appointments please visit [http://meadowhead.parentseveningsystem.co.uk](http://meadowhead.parentseveningsystem.co.uk/) (A short guide on how to add appointments is included with this letter.) Login with your name, Student's First Name, Student's Surname, Student Date of Birth.

If you do not have access to the internet, please contact the school office who will be happy to add an appointment on your behalf.

Year 7 is an important time for your son/daughter, and as always their success depends on the partnership between families and the school. Please make sure you have made your appointments by the cut-off time of 11.00pm on **Friday 4th October.**

Thank you for your quick response and continued support.

Yours faithfully

 $\sqrt{\mu}$ 

Kate Miller Assistant Head

Meadowhead School Academy Trust. A company limited by guarantee. Registered in England Registered company address: Dyche Lane, Sheffield, S8 8BR. Company Registered Number 07933749

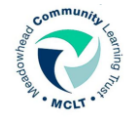

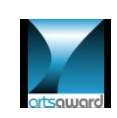

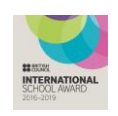

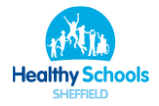

## **Parents' Guide for Booking Appointments**

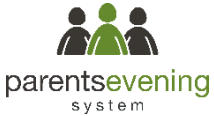

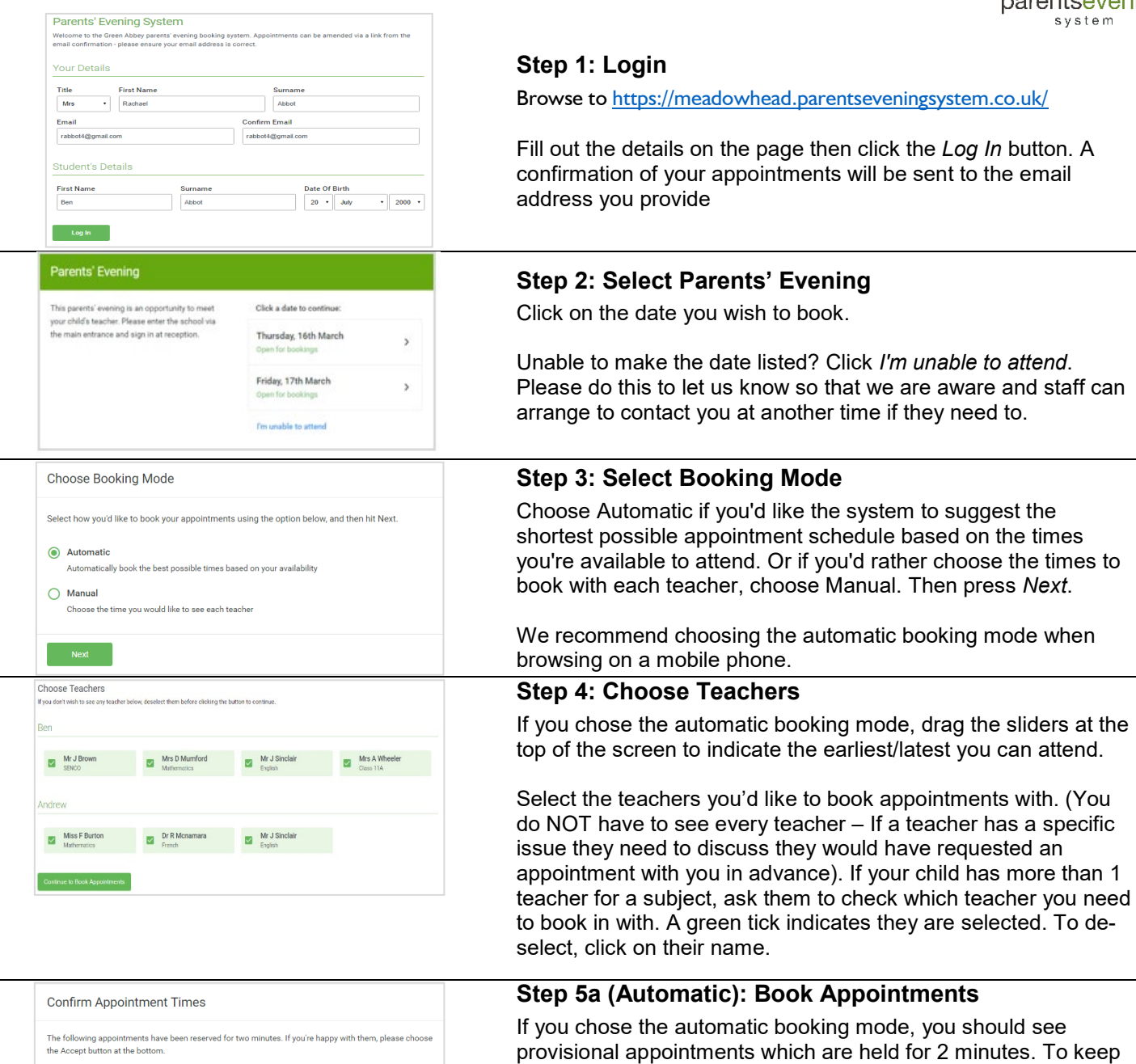

If it wasn't possible to book every selected teacher during the times you are able to attend, you can either adjust the teachers you wish to meet with and try again, or switch to manual booking mode (Step 5b).

## **Step 5b (Manual): Book Appointments**

them, choose Accept at the bottom left.

Click any of the green cells to make an appointment. Blue cells signify where you already have an appointment. Grey cells are unavailable.

To change an appointment, delete the original by hovering over the blue box and clicking *Delete*. Then choose an alternate time. Once you're finished booking all appointments, at the top of the page in the alert box, press *click here* to finish the booking process.

## **Step 6: Finished**

You're now on *My Bookings* page. All your bookings are below. You can print the sheet and will receive an email confirmation. To change your appointments, click on *Amend Booking.*

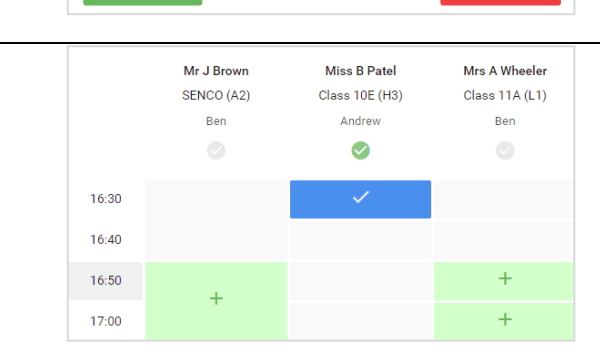

Student

Ben

Ben

Andrey

Subject

English

Mathe

**French** 

Roor

E6

 $M<sub>2</sub>$ 

 $\overline{14}$ 

Teache

Mr J Sinclai

Mrs D Mumford

Dr R Mcnamar

 $17:10$ 

 $17:25$ 

 $17:45$ 

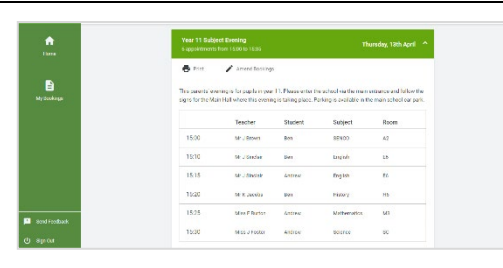